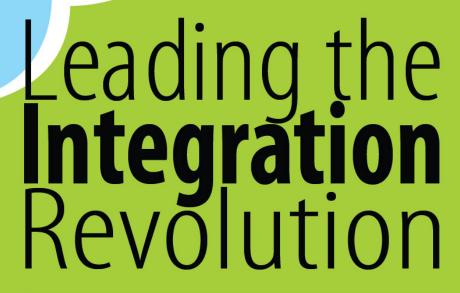

Your business problems have changed. Why hasn't your integration solution?

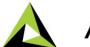

ADEPTIA

# Dynamic Mapping Service API

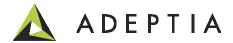

#### Use Case: Dynamic Mapping Service

Step 1: Create a dynamic process that can take any source data, executes the appropriate Mapping to convert or transform the source into the desired output.

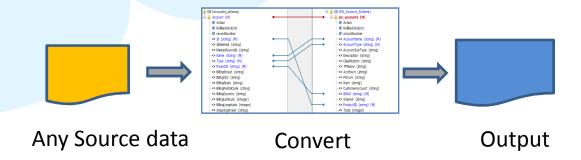

Step 2: Wrap this service into a REST API that can be called by applications automatically.

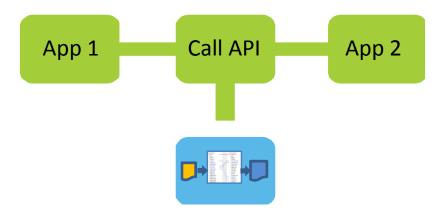

### Step 1: Create a dynamic process (example 1)

Refer to the Use Case video on how to build the process flow.

Here's an example of a dynamic process template.

Base process

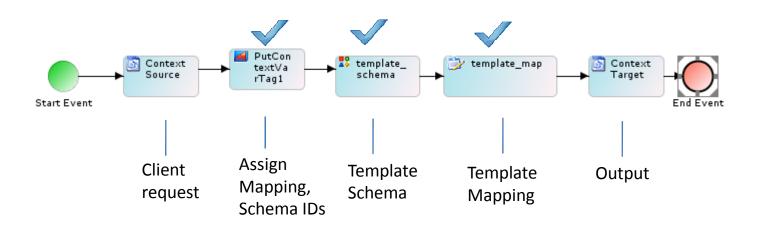

# Step 1: Create a dynamic process (example 2)

Refer to the Use Case video on how to build the process flow.

Schema IDs

We can add Error Handling steps after the gateway and make the process extensible as per your business needs.

Base process with error handling 🔡 ErrorSchema Context Context template\_ 🦖 template\_map textVa Source rTag1 Start Event Output Assign Client **Template Template** Mapping, **Mapping** request Schema

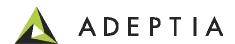

#### Overriding the Activity IDs in process flow

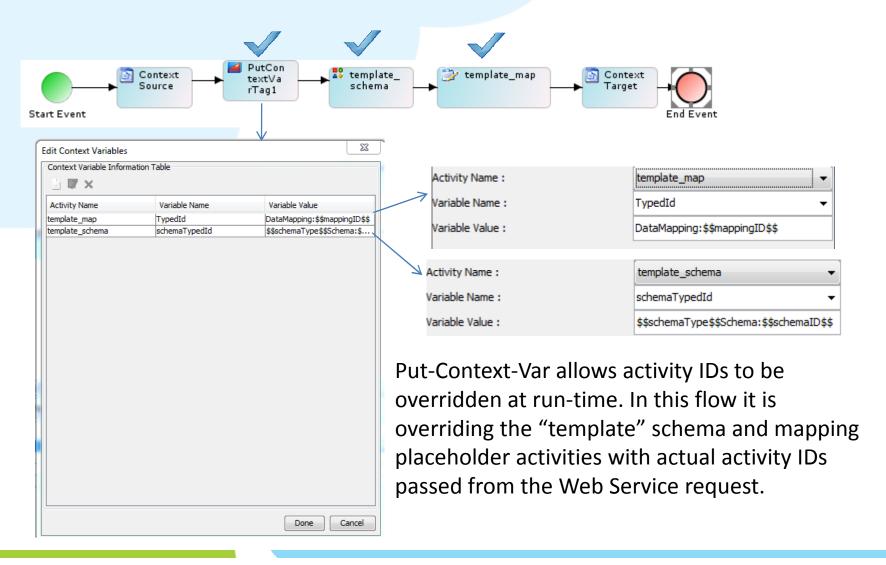

# Gateway condition to check errors

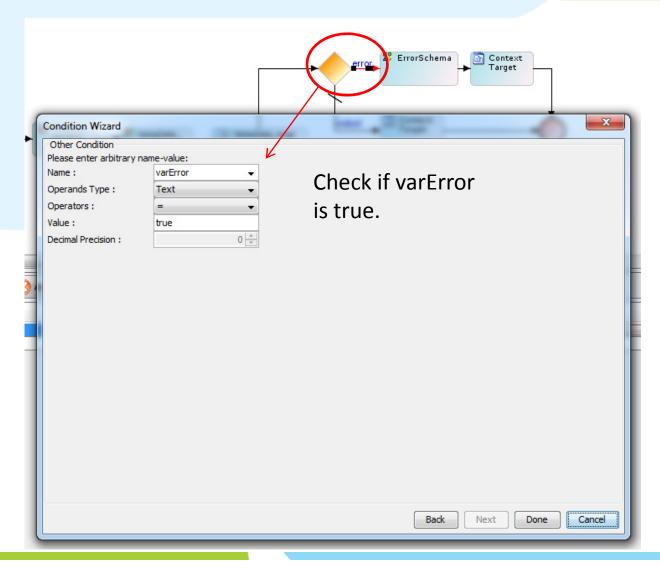

# Context Source properties and multiple stream

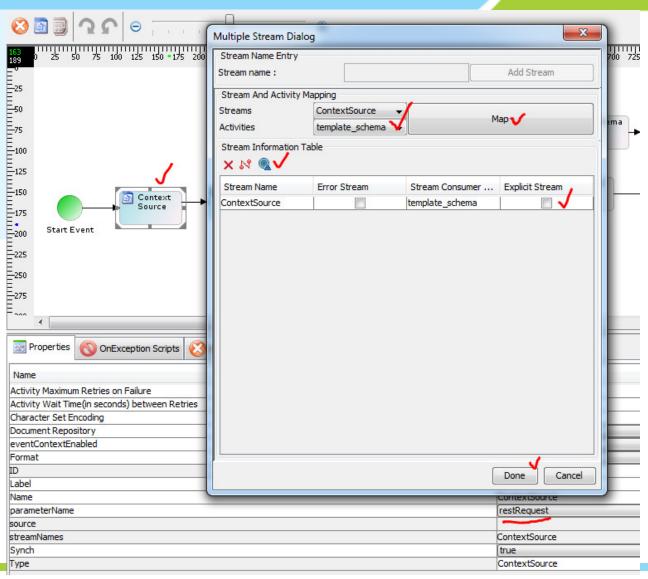

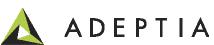

#### Template Map multiple stream option

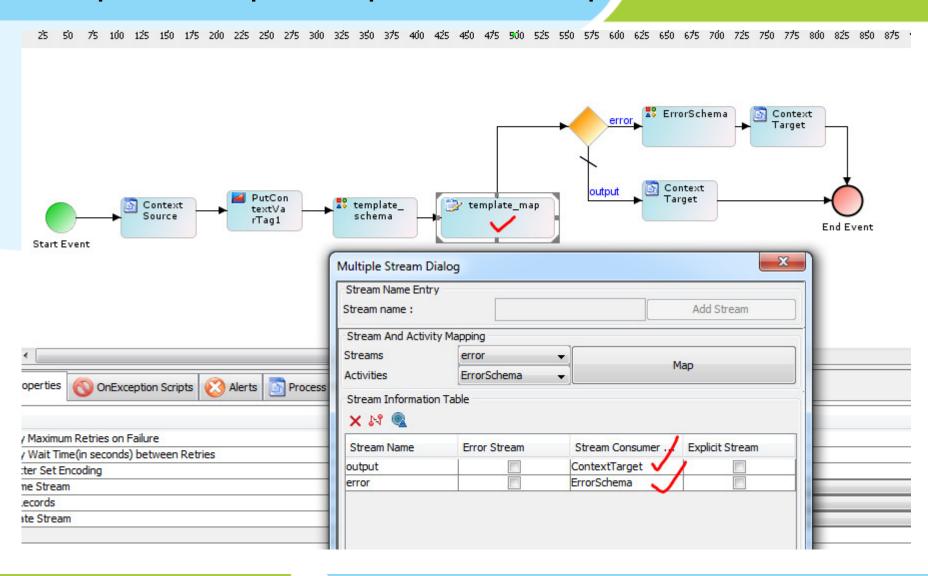

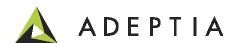

#### Two output streams in the Mapping

In the template and the actual map name the two output streams as 'output' and 'error'

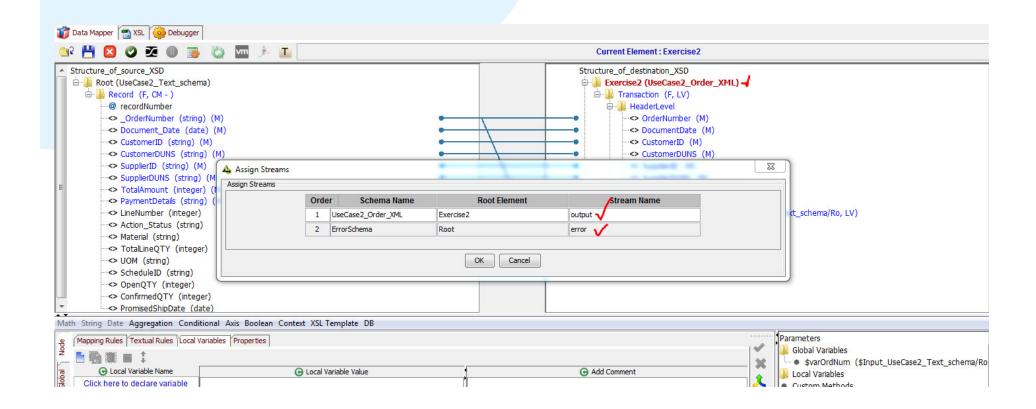

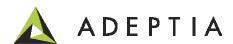

#### Context variable in actual Mapping

Set context variable with value as true. Use for each and apply any error rule on this schema's record node that would result in this error schema to be populated by error records at run-time.

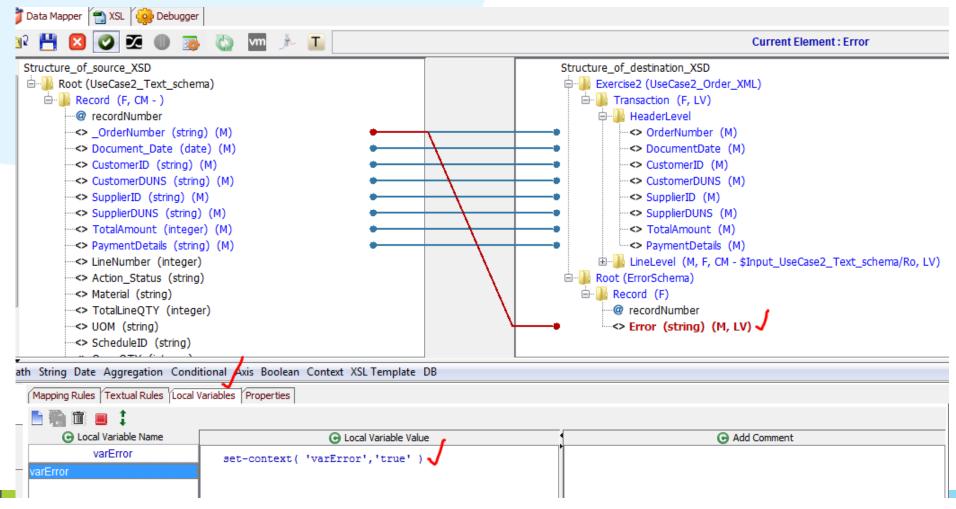

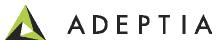

#### Step 2: Publish the dynamic process as a REST API

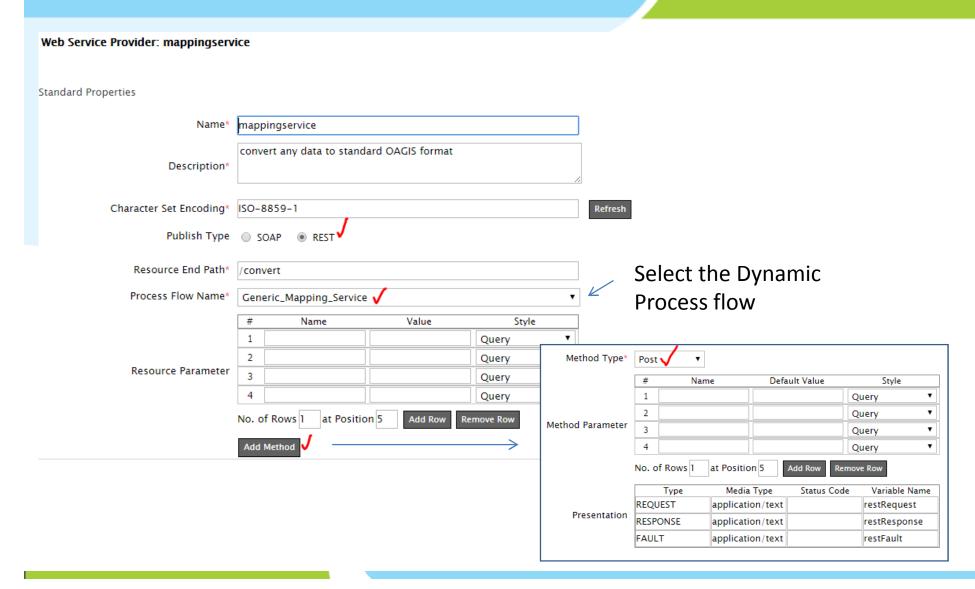

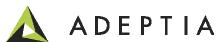

#### Step 2: Publish the dynamic process as a REST API

After saving the Provider go to Manage page and click on the View to see the REST endpoint. Now use this endpoint in your client application to pass the payload and the Activity IDs and get the mapping results.

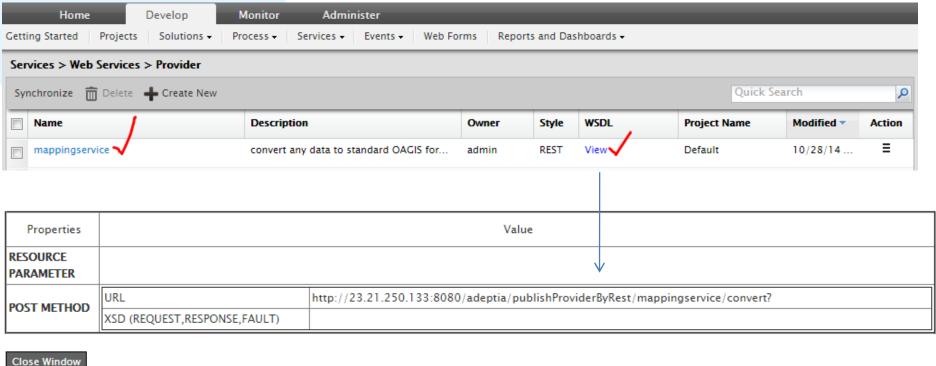

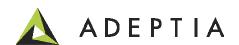

### Running the Mapping Service API: Request

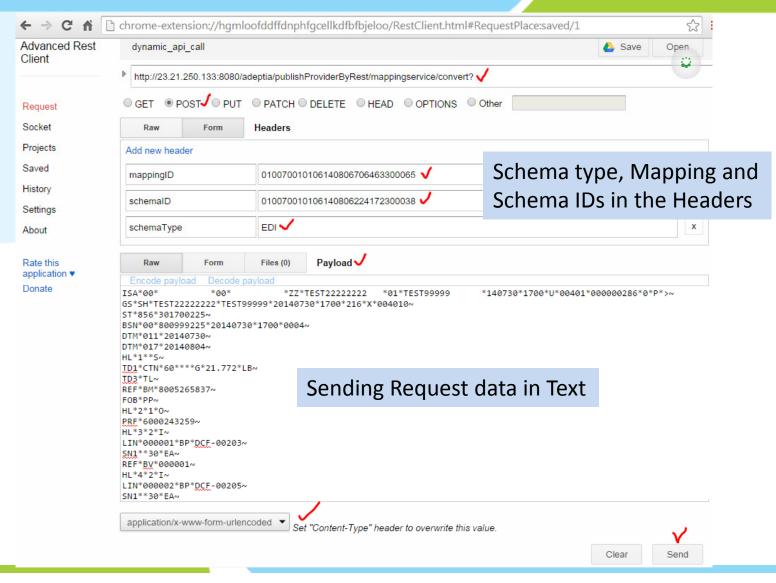

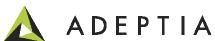

# Running the Mapping Service API: Response

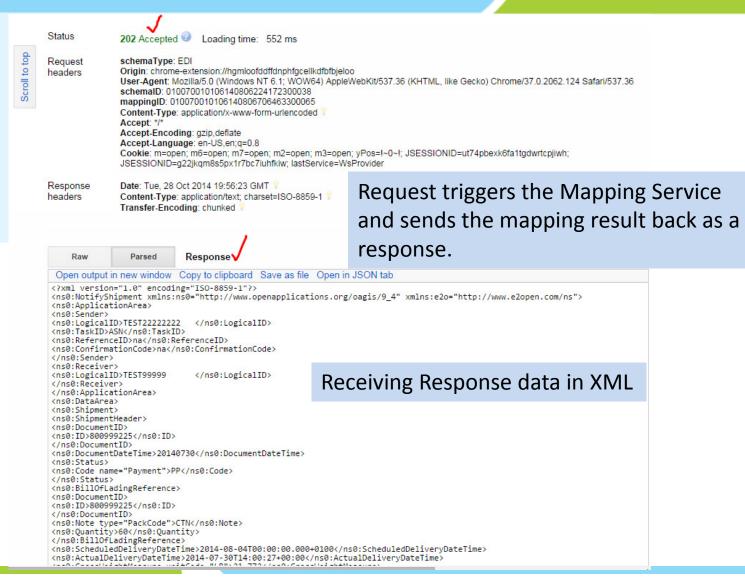

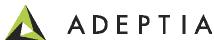

Thank you!

sales@adeptia.com

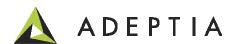